Документ подгФормайоценомного материала для диагностического тестирования Информация о владельце: ФИО: Косенок Сергей Михайлович

## Должность **Текстовое задание для диагностического тестирования по дисциплине:**<br>Дата подписания: 18.06.2024 13:48:33 Уникальный программный ключ:

 $\frac{1}{2}$  Division Diplomant House Republic Nurver.<br>
e3a68f3eaa1e62674b54f4998099d3dddRRCCSWMMMMMMDDC- Бухгалтерия, 3 семестр

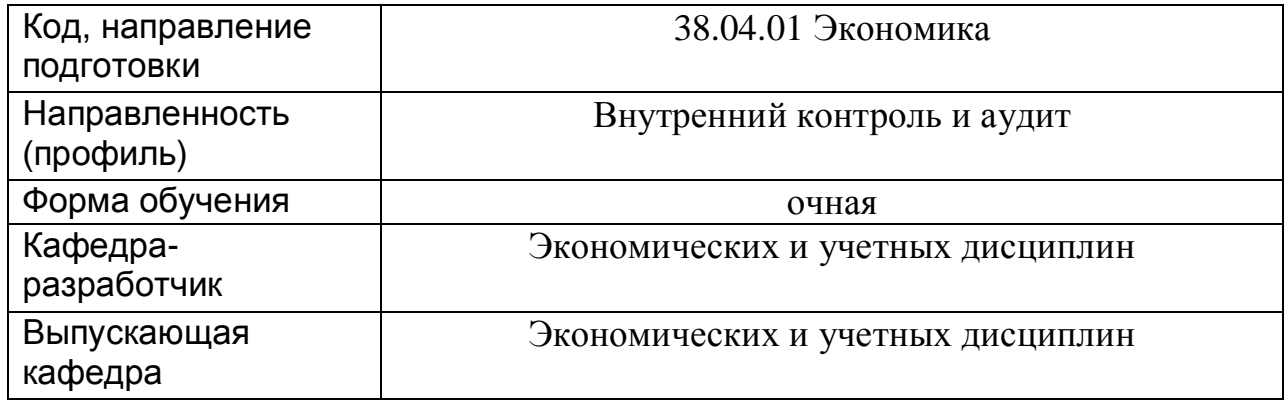

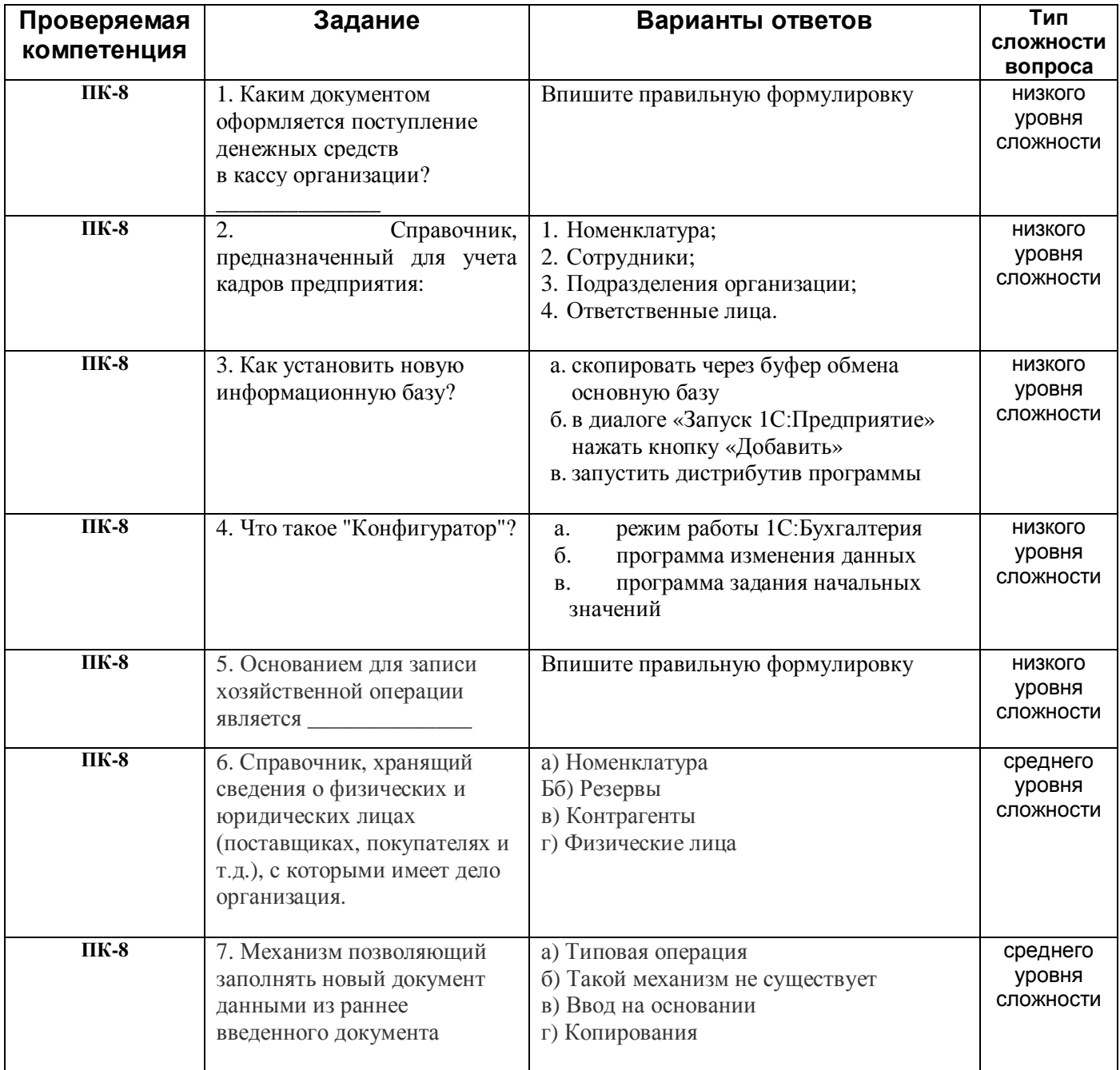

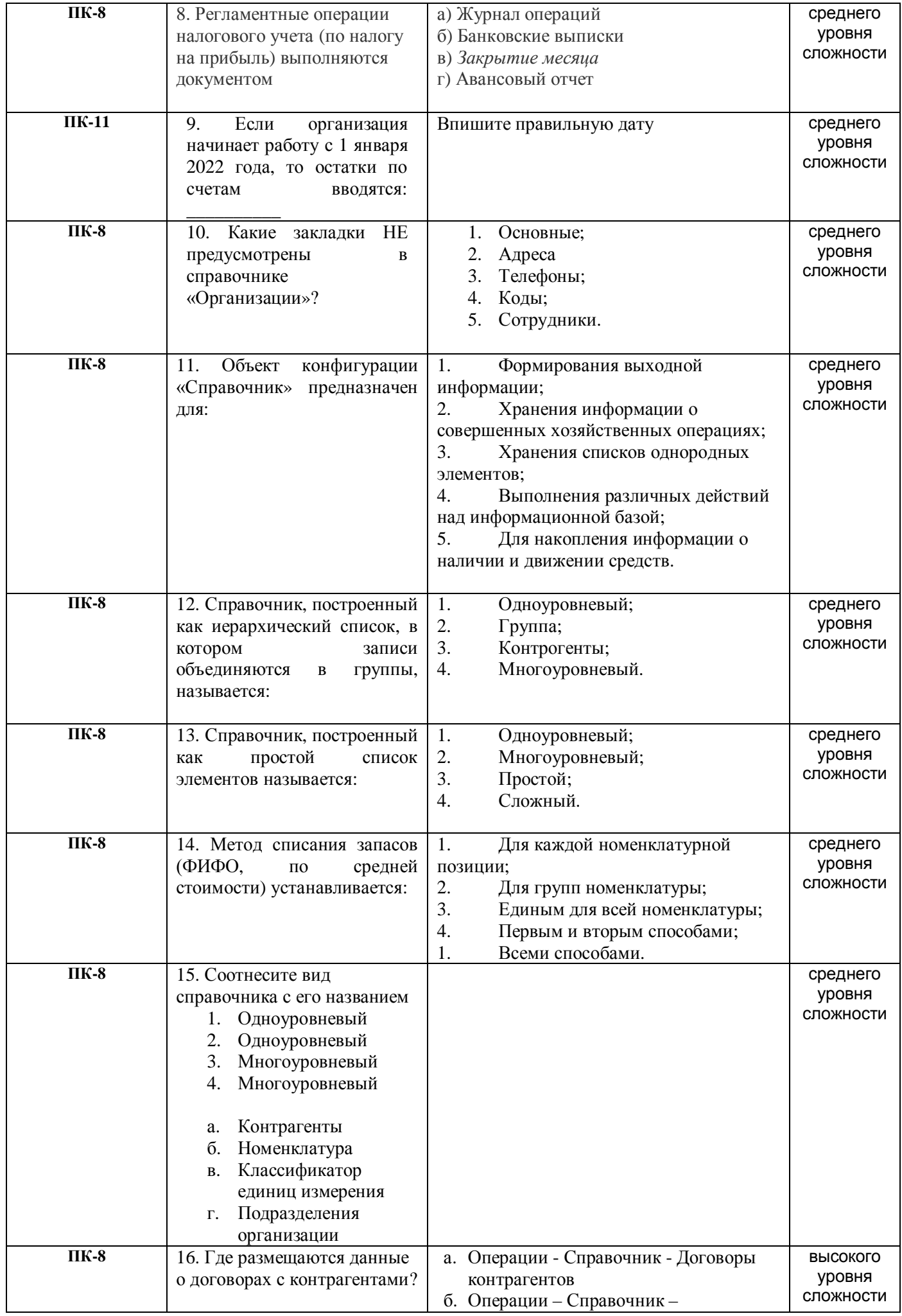

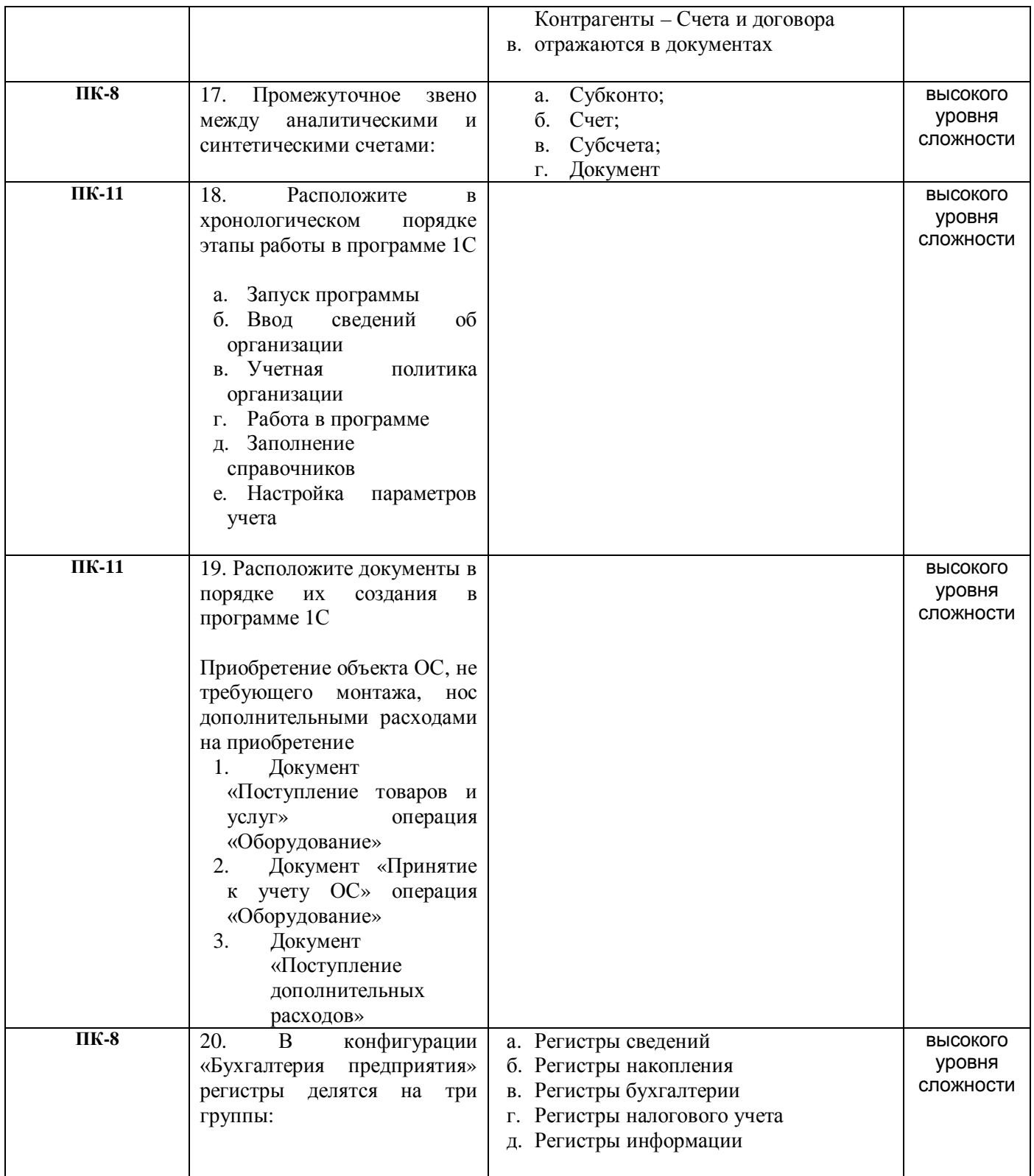